## **FACULTAD DE INGENIERIA ELECTRICA LABORATORIO DE ELECTRÓNICA "ING.LUIS GARCÍA REYES"**

## LABORATORIO DE CONTROL DIGITAL I

# PRACTICA No.6 Diseño y Simulación de un Controlador Digital PID con Antiwindup para el Motor de C.D.

**Objetivo:** Llevar a cabo la implementación de un control PID sobre el motor de C.D. y utilizar las técnicas de sintonización descritas por Takahashi, Chan y Auslander.

**Justificación:** Esta práctica proporcionará al alumno una forma método de ajuste alterno de un controlador PID el cual se encuentra descrito para el caso discreto y podrá observar su acción sobre un sistema dado y analizado anteriormente. Así, el alumno puede observar la diferencia con los controladores que ha utilizado con anterioridad, realizando así, un análisis de los tipos de control que puede utilizar y cual es más adecuado a la situación que se presente a futuro.

### **INTRODUCCIÓN**

**Control PID**

La acción de control Proporcional-Integral-Derivativa tiene muchas ventajas como e minimizar el error a la salida, oposición a errores de estado estacionario y también se pueden corregir errores rápidos con mayor eficacia.

La ecuación de este controlador continuo en el tiempo es:

$$
u(t) = K_P e(t) + \frac{K_P}{T_i} \int_0^t e(t) dt + K_P T_d \frac{d(e(t))}{dt}
$$

donde

**Kp** es la ganancia proporcional

**Ti** es el tiempo integral

**Td** es tiempo derivativo

En la figura 1 se puede observar de forma grafica la implementación de este controlador.

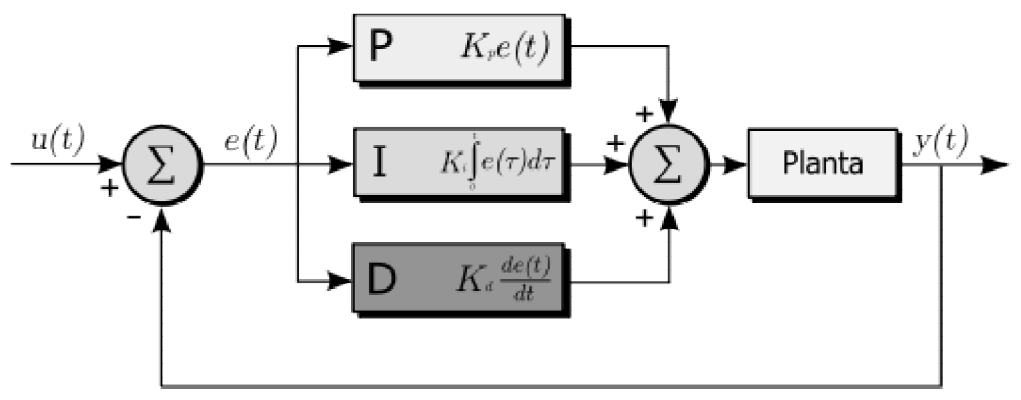

Figura 1. Diagrama de bloques del control PID.

## **Control Digital**

El control digital surge a partir de la necesidad de entender analizar y diseñar sistemas controlados por medio de una computadora todo esto en la década de 1950.

La primer computadora digital introducida en un proceso para realizar ajustes sobre un control analógico fue en 1959 en una planta química, así el control se fue dirigiendo hacia el control digital directo.

Una diferencia entre un control analógico y un control digital es que el proceso digital está sujeto a la longitud del periodo de muestreo, también en los sistemas digitales puede existir el efecto conocido como aliasing. En la figura 2 se puede observar la representación de un sistema de control digital.

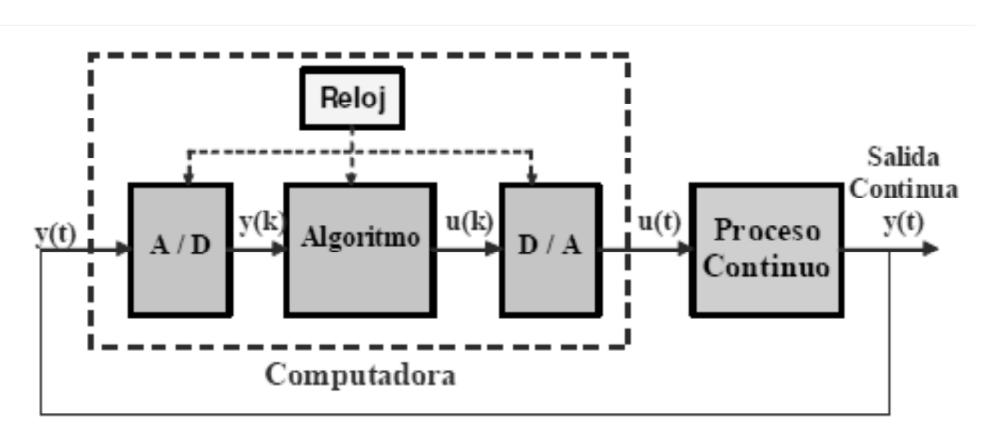

Figura 2. Sistema típico de control digital.

#### **Control PID Digital**

Algoritmos de control PID digitales son básicamente similares a los PID analógico con algunas modificaciones y mejoras que se han propuesto, así como las reglas de sintonización para los algoritmos digitales.

Para esta práctica es usado un algoritmo, el cual fue propuesto por Auslander y algunos otros investigadores (1978), el algoritmo de control PID digital se puede escribir en la forma de posición como:

$$
u(k) = -K_P y(k) + K_I \sum_{i=0}^{k} [r(i) - y(i)] - K_D[y(k) - y(k-1)]
$$

Los coeficientes Kp, KI y KD son las ganancias proporcional, integral y derivativa respectivamente, $K_I = K_P \frac{T}{T}$  $\frac{T}{T_i}$ ,  $K_D = K_P \frac{T_d}{T}$  $\frac{a}{T}$ , donde T es el periodo de muestreo.

Takahashi, Chan y Auslander propusieron, un conjunto de reglas, que utilizan la metodología propuesta por Ziegler y Nichols para el control PID analógico, a fin de determinar valores para Kp, KI y KD. Para el cual se usa la figura 3.

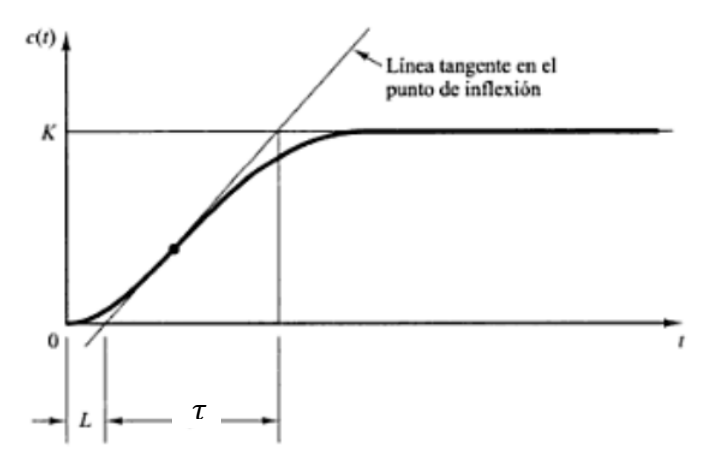

Figura 3. Curva de respuesta a la entrada escalón.

Para el caso de un controlador PID en esta práctica se utilizara:

Método de la Respuesta Transitoria

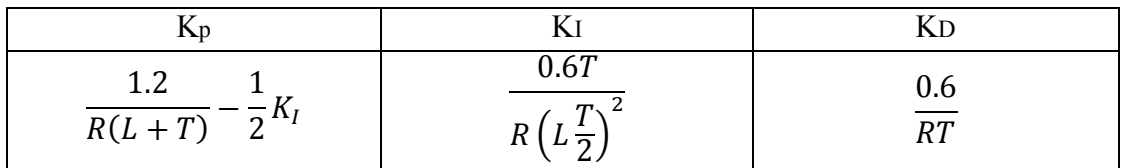

Donde  $R = \frac{K}{a}$  $\tau$ 

## **Efecto Windup**

Los controladores tales como el PID son basados en técnicas para sistemas lineales. Uno de los principales efectos indeseables de la saturación en el actuador es que cualquier integrador del controlador, como sucede con controladores PID, continuará integrando aún mientras la entrada se encuentra saturada.

Así, el estado del integrador en cuestión puede alcanzar valores excesivos, que deteriorarán la respuesta transitoria del sistema, generalmente produciendo valores enormes. Este efecto es conocido como wind-up.

Para evitar o reducir este inconveniente se han desarrollado diferentes métodos denominados "anti-windup" y que básicamente son tres y estas actúan de diferentes formas sobre la acción integral del controlador. Estos son:

- **a) Limitación del término integral** se limita la acción integral entre dos limites preestablecidos.
- **b) Integración condicional** se integra siempre y cuando el valor absoluto del error se encuentre en un cierto rango.
- **c) Seguimiento integral** se lleva la salida del controlador a valores en que le actuador es lineal.

#### **MATERIAL A UTILIZAR**

- DAQ NIUSB-6008.
- $\bullet$  Modulo de Motor de C.D.
- Juego de Caimanes.
- Alambres

#### **DESARROLLO**

#### **Ejercicio 1**

Utilizar las herramientas de Matlab para llevar a cabo la simulación de la acción de control PID sobre el modelo del motor (obtenido en prácticas anteriores) y así observar el comportamiento de la salida del sistema a controlar en simulación y tomar acciones sobre el controlador, si es que es requerido.

#### **Ejercicio 2**

Se llevará a cabo en la plataforma de MATLAB una función la cual lleve a cabo una acción de control PID mencionada en el apartado de "Control PID Digital". Así como la obtención de los parámetros Kp, KI y KD.

#### **CONCLUSIONES**

Con esta práctica, el alumno observará en simulación la acción de control sobre un sistema y la aplicación de métodos antiwindup, esto para posteriormente llevar a cabo un control real más adecuado al modulo de motor, todo con las herramientas adquiridas a través de las prácticas vistas durante el ciclo escolar.

### **Bibliografía**

Benjamin C. Kuo, "Sistemas de Control Digital", 2003, CECSA, México.

Katsuhiko Ogata, "Teoría de Control Moderna", 3ra. Edición, 1997, Prentice Hall, Edo.de México, México.

Tomás Álvarez Cortés, "Reporte del uso y construcción de módulos para el control de velocidad del motor de C.D.", Diciembre, 2012, Facultad de Ingeniería Electrónica UMSNH, México.

"User guide and specification NI USB-6008" © National Instruments Corporation

Y. Takahashi, C. S. Chan and D. M. Auslander, "Parametereinstellung bei linearen DDC-Algorithmen", Regelungstechnik und Process-Datenverarbeitung, vol. 19, no. 6, pp. 237- 284, 1971.

David M. Auslander, Y. Takahashi, M. Tomizuka, "Direct Digital Process Control: Practice and Algorithms for Microprocessor Aplication", Proceedings of the IEEE, Vol. 66, No. 2, Febrero 1978.

F. Morilla, S. Dormido, J. M. Guillen, J. M. de la cruz, J. Aranda, "A New Method of self-Tuning Digital PID Controllers", IFAC Low Cost Automation 1986, Spain.